### <span id="page-0-0"></span>**PHY1610 - Distributed Parallel Programming with MPI - part 2**

Ramses van Zon, Marcelo Ponce

April 1, 2021

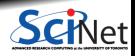

**Ramses van Zon, Marcelo Ponce [PHY1610 - Distributed Parallel Programming with MPI - part 2](#page-26-0) April 1, 2021 1 / 23**

### Section 1

### <span id="page-1-0"></span>**[MPI Point-to-point communication](#page-1-0)**

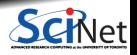

**Ramses van Zon, Marcelo Ponce [PHY1610 - Distributed Parallel Programming with MPI - part 2](#page-0-0) April 1, 2021 2 / 23**

## **MPI: Send Right, Receive Left**

```
#include <iostream>
#include <string>
#include <mpi.h>
using namespace std;
int main(int argc, char **argv)
    int rank, size, left, right, tag = 1;<br>double msgsent. msgrcvd:
              msgsent, msgrcvd;
   MPI_Status rstatus;
    MPI Init(&argc, &argy);
    MPI_Comm_rank(MPI_COMM_WORLD, &rank);
    MPI_Comm_size(MPI_COMM_WORLD, &size);
    left = rank - 1:
    if (left < 0) left = MPI PROC NULL:
    right = rank + 1;
    if (right \geq size) right = MPI_PROC_NULL;
    msgsent = rank*rank;
    msgrcvd = -999.:
    MPI_Ssend(&msgsent, 1, MPI_DOUBLE, right, tag, MPI_COMM_WORLD);
    MPI_Recv(&msgrcvd, 1, MPI_DOUBLE, left, tag, MPI_COMM_WORLD, &rstatus);
    cout \lt to string(rank) + ": Sent " + to string(msgsent)
          + " and got " + to string(msgrcvd) + "\n";
```

```
MPI Finalize();
```
### **MPI: Send Right, Receive Left**

\$ make secondmessage \$ mpirun -n 3 ./secondmessage 2: Sent 4.000000 and got 1.000000 0: Sent 0.000000 and got -999.000000 1: Sent 1.000000 and got 0.000000 \$

\$ mpirun -n 6 ./secondmessage 4: Sent 16.000000 and got 9.000000 5: Sent 25.000000 and got 16.000000 0: Sent 0.000000 and got -999.000000 1: Sent 1.000000 and got 0.000000 2: Sent 4.000000 and got 1.000000 3: Sent 9.000000 and got 4.000000

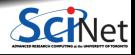

## **MPI: Send Right, Receive Left with Periodic BCs**

Periodic Boundary Conditions:

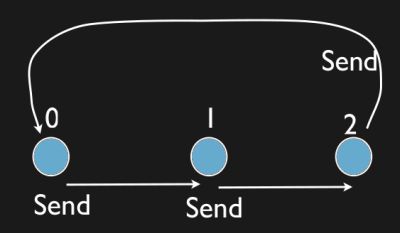

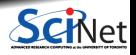

**Ramses van Zon, Marcelo Ponce [PHY1610 - Distributed Parallel Programming with MPI - part 2](#page-0-0) April 1, 2021 5 / 23**

## **MPI: Send Right, Receive Left with Periodic BCs**

```
left = rank - 1;
if (left \leq 0) left = size-1; // Periodic BC
right = rank + 1;
if (right >= size) right =0; // Periodic BC
msgsent = rank*rank;
m<sub>grav</sub> = -999.;
```
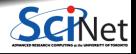

## **Deadlock!**

- A classic parallel bug.
- Occurs when a cycle of tasks are waiting for the others to finish.
- Whenever you see a closed cycle, you likely have (or risk) a deadlock.
- Here, all processes are waiting for the send to complete, but no one is receiving.

Sends and receives must be paired when sending

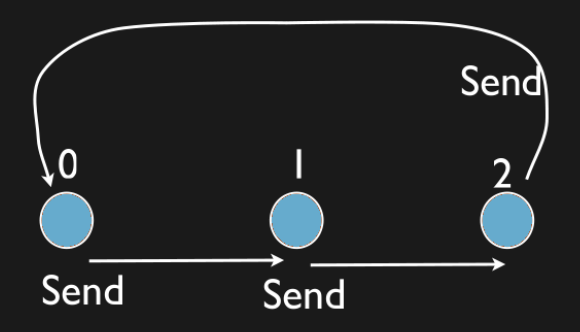

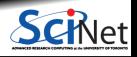

**Ramses van Zon, Marcelo Ponce [PHY1610 - Distributed Parallel Programming with MPI - part 2](#page-0-0) April 1, 2021 7 / 23**

### **How do we fix the deadlock?**

Without using new MPI routine, how do we fix the deadlock?

**Even-odd solution**

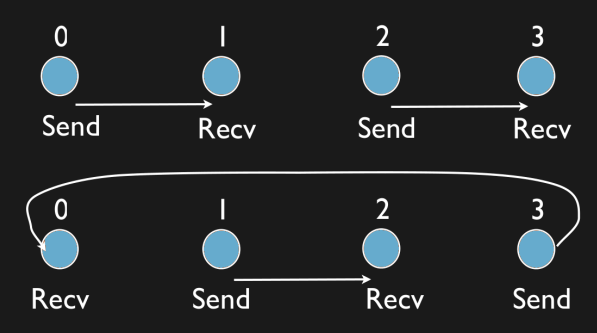

- First: evens send, odds receive
- Then: odds send, evens receive
- Will this work with an odd number of processes? How about 2? 1?

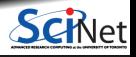

### **MPI: Send Right, Recv Left with Periodic BCs - fixed**

```
if ((rank % 2) == 0) {
   MPI_Ssend(&msgsent, 1, MPI_DOUBLE, right, tag, MPI_COMM_WORLD);
   MPI_Recv(&msgrcvd, 1, MPI_DOUBLE, left, tag, MPI_COMM_WORLD, &rstatus);
} else {
   MPI_Recv(&msgrcvd, 1, MPI_DOUBLE, left, tag, MPI_COMM_WORLD, &rstatus);
   MPI_Ssend(&msgsent, 1, MPI_DOUBLE, right, tag, MPI_COMM_WORLD);
}
```

```
$ make fourthmessage
$ mpirun -n 5 ./fourthmessage
1: Sent 1.000000 and got 0.000000
2: Sent 4.000000 and got 1.000000
3: Sent 9.000000 and got 4.000000
4: Sent 16.000000 and got 9.000000
0: Sent 0.000000 and got 16,000000
```
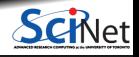

## **MPI: Sendrecv**

MPI Sendrecv(sendptr, count, MPI TYPE, destination, tag, recvptr, count, MPI\_TYPE, source, tag, Communicator, MPI\_Status)

- A blocking send and receive built together.
- **Exercise Lets them happen simultaneously.**
- Can automatically pair send/recvs.
- Why 2 sets of tags/types/counts?

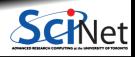

## **Send Right, Receive Left with Periodic BCs - Sendrecv**

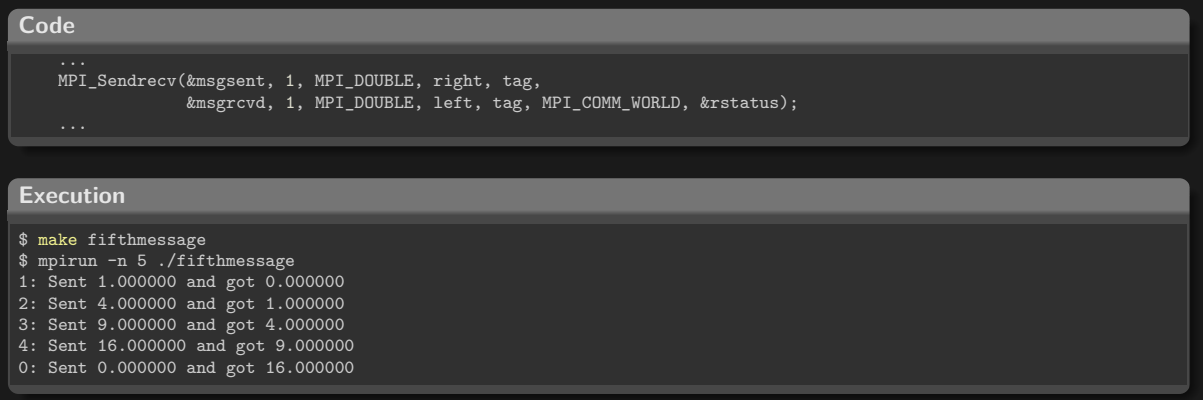

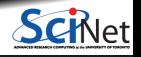

### Section 2

### <span id="page-11-0"></span>**[MPI Reductions](#page-11-0)**

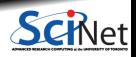

**Ramses van Zon, Marcelo Ponce [PHY1610 - Distributed Parallel Programming with MPI - part 2](#page-0-0) April 1, 2021 12 / 23**

## **Reductions: Min, Mean, Max Example**

- Calculate the min/mean/max of random numbers  $-1.0$  ... 1.0
- Should trend to  $-1/0/+1$  for a large N.
- How to MPI it?
- Partial results on each node, collect all to node 0.

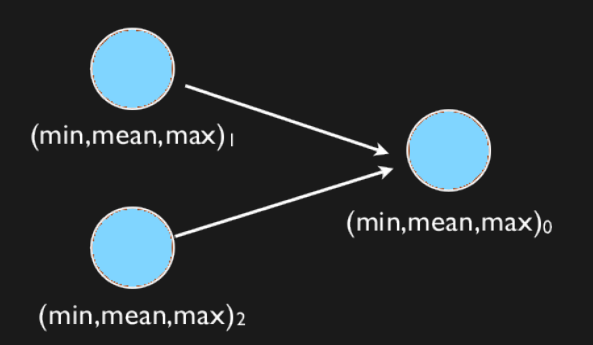

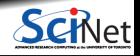

**Ramses van Zon, Marcelo Ponce [PHY1610 - Distributed Parallel Programming with MPI - part 2](#page-0-0) April 1, 2021 13 / 23**

## **Reductions: Min, Mean, Max Example**

```
#include <mpi.h>
#include <iostream>
#include <algorithm>
#include <random>
#include <rarray>
using namespace std;
int main(int argc, char **argv)
  int rank;
  int size;
 MPI Init(&argc, &argy);
 MPI Comm_size(MPI_COMM_WORLD, &size);
  MPI_Comm_rank(MPI_COMM_WORLD, &rank):
  const long nx = 200000000;
  const long nxper=(nx+size-1)/size;
  const long nxown=(rank<size-1)?nxper
                  :(nx-nxper*(size-1));
  rvector<double> dat(nxown);
  uniform real distribution<double>
     uniform(-1.0,1.0);
  minstd rand engine(14);
  engine.discard(nxper*rank);
  for (long i=0;i<nxown;i++)
      dat[i] = uniform(engine):
```

```
const long MIN=0, SUM=1, MAX=2;
rvector<double> mmm(3);
mm = 1e+19, 0, -1e+19;
for (long i=0:i \langlenxown:i++\rangle \{mm[MIN] = min(data[i], mm[MIN]):mm[MAX] = max(data[i], mm[MAX]):mm[SUM] += dat[i];}
const long tag = 13;
const long collectorrank = 0;
if (rank != collectorrank)
```

```
MPI_Ssend(mmm.data(), 3.MPI_DOUBLE,
          collectorrank, tag,
          MPI_COMM_WORLD);
```

```
else {
```

```
rvector<double> recvmmm(3);
for (long i = 1; i < size; i++) {
   MPI Recv(recvmmm.data(), 3,
            MPI_DOUBLE,
            MPI_ANY_SOURCE, tag,
            MPI_COMM_WORLD,
            MPI_STATUS_IGNORE):
```

```
mm[MIN] = min(recommand[MIN],mmm[MIN]):
     mmfMAX] = max(recommandfMAX],
                    mmm[MAX]):
     mmm[SUM] += recvmmm[SUM];
  }
  cout << "Global Min/mean/max "
       << mmm[MIN] << " "
       << mmm[SUM]/nx <<" "
       << mmm [MAX] <<endl:
MPI Finalize():
```
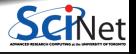

# **Efficiency?**

- Requires (P-1) messages
- $\cdot$  2(P-1) if everyone then needs to get the answer.

 $T_{comm} = PC_{comm}$ 

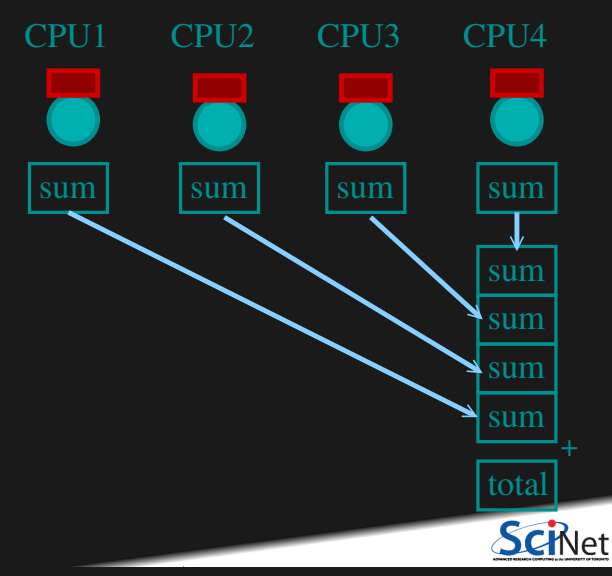

**Ramses van Zon, Marcelo Ponce [PHY1610 - Distributed Parallel Programming with MPI - part 2](#page-0-0) April 1, 2021 15 / 23**

## **Better Summing**

- Pairs of processors; send partial sums
- $\mathsf{Max}\ \mathsf{messages}\ \mathsf{received}\ \log_2(P)$
- Can repeat to send total back.

 $T_{comm} = 2 \log_2(P) C_{comm}$ 

 $\begin{array}{c|c|c|c} \text{back.} & \text{sum} & \text{sum} & \text{sum} \\ \hline \text{(P)}C_{comm} & & & + & \text{sum} \\ \hline \end{array}$ sum total sum CPU1 CPU2 CPU3 CPU4  $+$   $+$   $+$   $+$  $\ddot{\pm}$ 

**Reduction:** Works for a variety of operations  $(+,*,\text{min,max})$ 

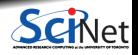

**Ramses van Zon, Marcelo Ponce [PHY1610 - Distributed Parallel Programming with MPI - part 2](#page-0-0) April 1, 2021 16 / 23**

# **MPI Collectives**

MPI\_Allreduce(sendptr, rcvptr, count, MPI\_TYPE, MPI\_Op, Communicator);

MPI\_Reduce(sendbuf, recvbuf, count, MPI\_TYPE, MPI\_Op, root, Communicator);

#### THE RESERVE TO A RESIDENCE TO A RELEASE AND RELEASE AND RELEASED FOR THE RELEASED FOR THE RELEASED FOR THE RELEASED FOR

- sendptr/rcvptr: pointers to buffers
- count: number of elements in ptrs
- $\cdot$  MPI\_TYPE: one of MPI\_DOUBLE, MPI\_FLOAT, MPI\_INT, MPI\_CHAR, etc.
- $\bullet$  MPI Op: one of MPI\_SUM, MPI\_PROD, MPI\_MIN, MPI\_MAX.
- Communicator: MPI\_COMM\_WORLD or user created.
- All variant send result back to all processes; non-All sends to process root.

## **Reductions: Min, Mean, Max with MPI Collectives**

```
rvector<double> globalmmm(3);
MPI_Allreduce(&mmm[MIN], &globalmmm[MIN], 1, MPI_DOUBLE, MPI_MIN, MPI_COMM_WORLD);
MPI_Allreduce(&mmm[MAX], &globalmmm[MAX], 1, MPI_DOUBLE, MPI_MAX, MPI_COMM_WORLD);
MPI_Allreduce(&mmm[SUM], &globalmmm[SUM], 1, MPI_DOUBLE, MPI_SUM, MPI_COMM_WORLD);
if (rank==0)
   cout << "Global Min/mean/max "
        << mmm[MIN] << " "
        << mmm[SUM]/nx << " "
        << mmm[MAX] << endl;
```
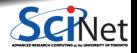

- Reductions are an example of a **collective** operation.
- As opposed to the pairwise messages we've seen before
- All processes in the communicator must participate.
- Cannot proceed until all have participated.
- Don't necessarity know what's 'under the hood'.

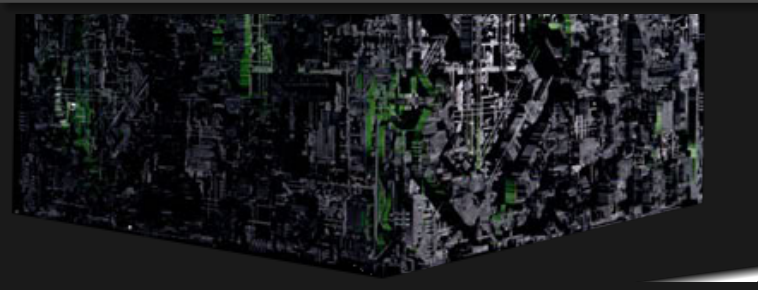

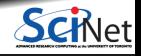

- Reductions are an example of a **collective** operation.
- As opposed to the pairwise messages we've seen before
- All processes in the communicator must participate.
- **Cannot proceed until all have participated.**
- Don't necessarity know what's 'under the hood'.

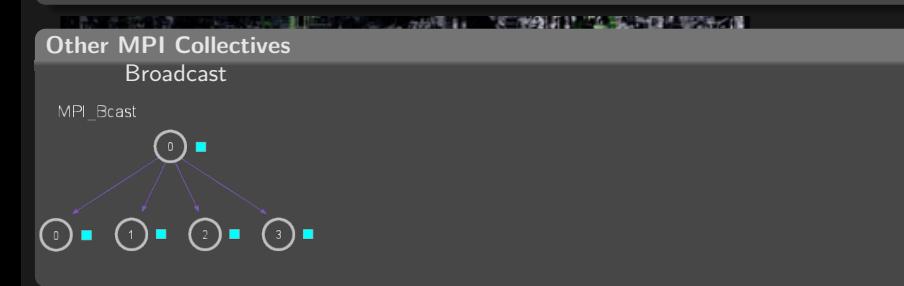

- Reductions are an example of a **collective** operation.
- As opposed to the pairwise messages we've seen before
- All processes in the communicator must participate.
- Cannot proceed until all have participated.
- Don't necessarity know what's 'under the hood'.

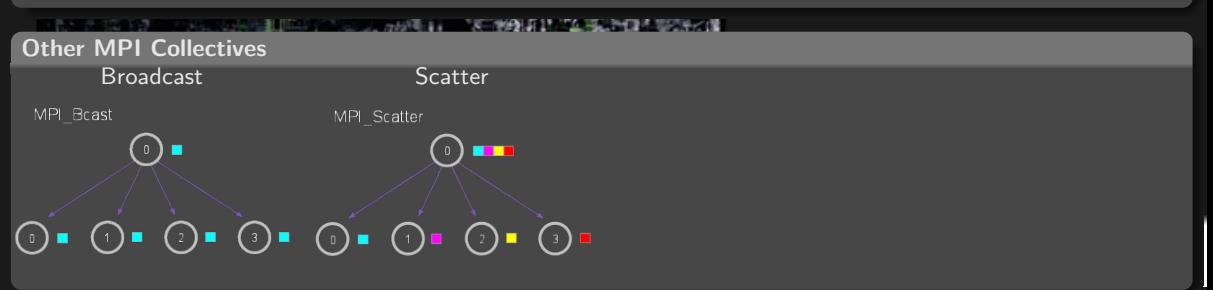

- Reductions are an example of a **collective** operation.
- As opposed to the pairwise messages we've seen before
- All processes in the communicator must participate.
- Cannot proceed until all have participated.
- Don't necessarity know what's 'under the hood'.

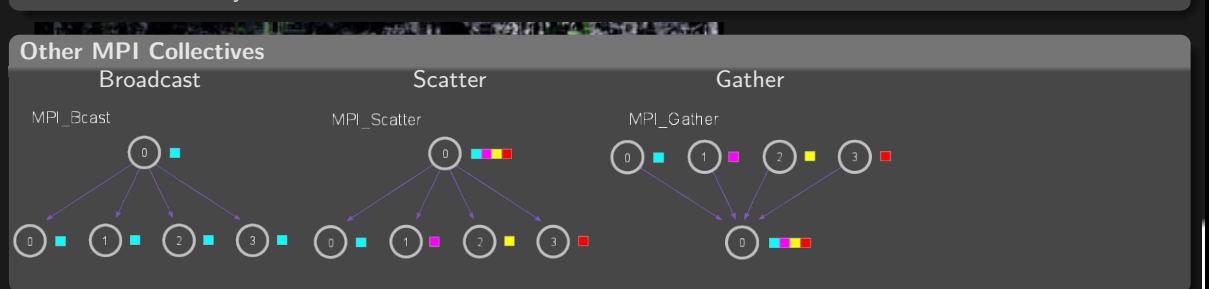

- Reductions are an example of a **collective** operation.
- As opposed to the pairwise messages we've seen before
- All processes in the communicator must participate.
- Cannot proceed until all have participated.
- Don't necessarity know what's 'under the hood'.

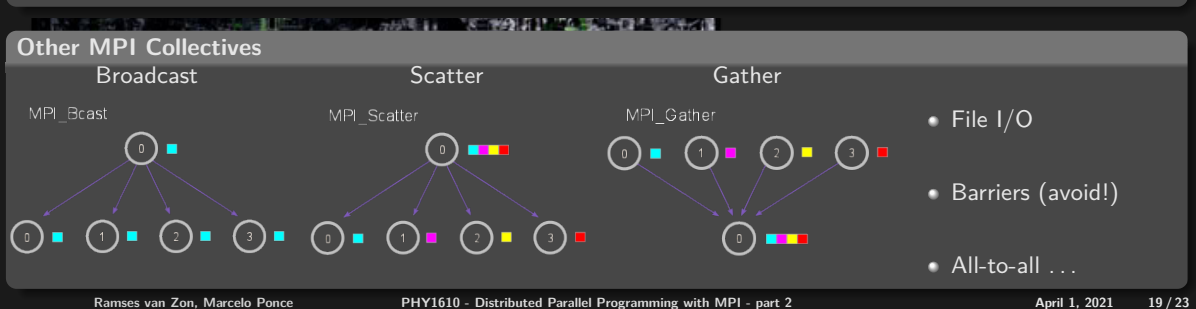

### Section 3

### <span id="page-23-0"></span>**[MPI Domain decomposition](#page-23-0)**

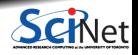

**Ramses van Zon, Marcelo Ponce [PHY1610 - Distributed Parallel Programming with MPI - part 2](#page-0-0) April 1, 2021 20 / 23**

## **Solving the diffusion equation with MPI**

Consider a diffusion equation with an explicit **finite-difference**, **time-marching** method.

Imagine the problem is too large to fit in the memory of one node, so we need to do **domain decomposition**, and use **MPI**.

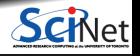

## **Discretizing Derivatives**

Partial Differential Equations like the diffusion equation

$$
\frac{\partial T}{\partial t} = D \frac{\partial^2 T}{\partial x^2}
$$

are usually numerically solved by finite differencing the discretized values.

- Implicitly or explicitly involves interpolating data and taking the derivative of the interpolant.
- Larger 'stencils'  $\rightarrow$  More accuracy.

$$
\frac{\partial^2 T}{\partial x^2} \approx \frac{T_{i+1} - 2T_i + T_{i-1}}{\Delta x^2}
$$

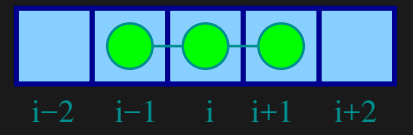

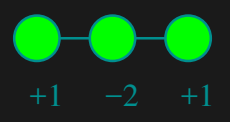

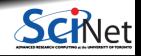

Ramses van Zon, Marcelo Ponce **[PHY1610 - Distributed Parallel Programming with MPI - part 2](#page-0-0) April 1, 2021** 22 / 23

# <span id="page-26-0"></span>**Domain decomposition**

- A very common approach to parallelizing on distributed memory computers.
- Subdivide the domain into contiguous subdomains.
- Give each subdomain to a different MPI process.
- No process contains the full data!
- **Maintains locality.**
- Need mostly local data, ie., only data at the boundary of each subdomain will need to be sent between processes.

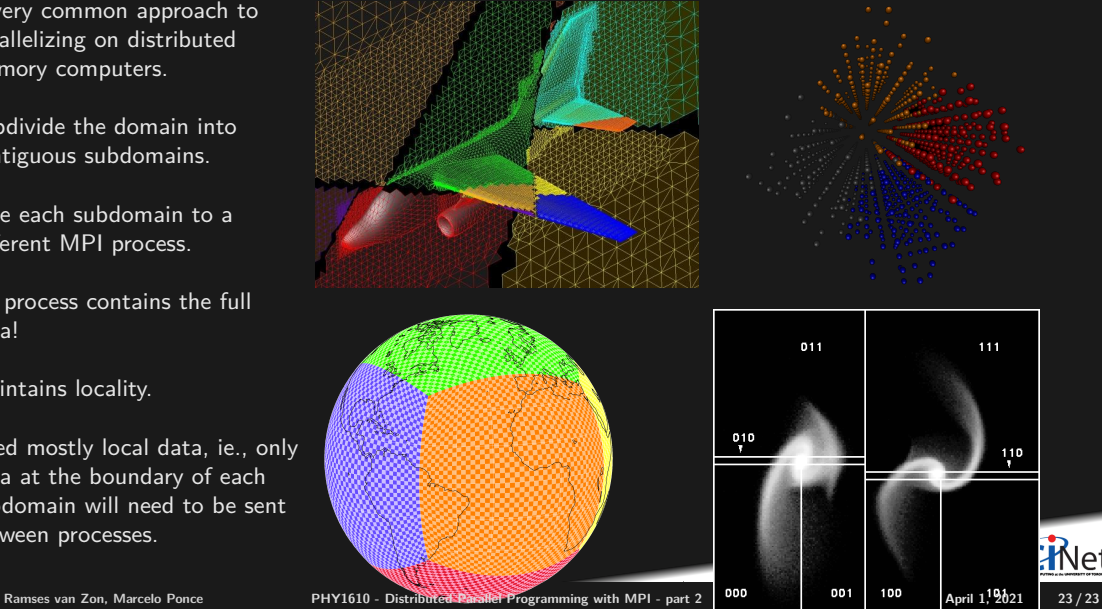